# **Installer - Feature #19538**

# **Detect Puppet server version automatically**

05/15/2017 05:34 AM - Daniel Helgenberger

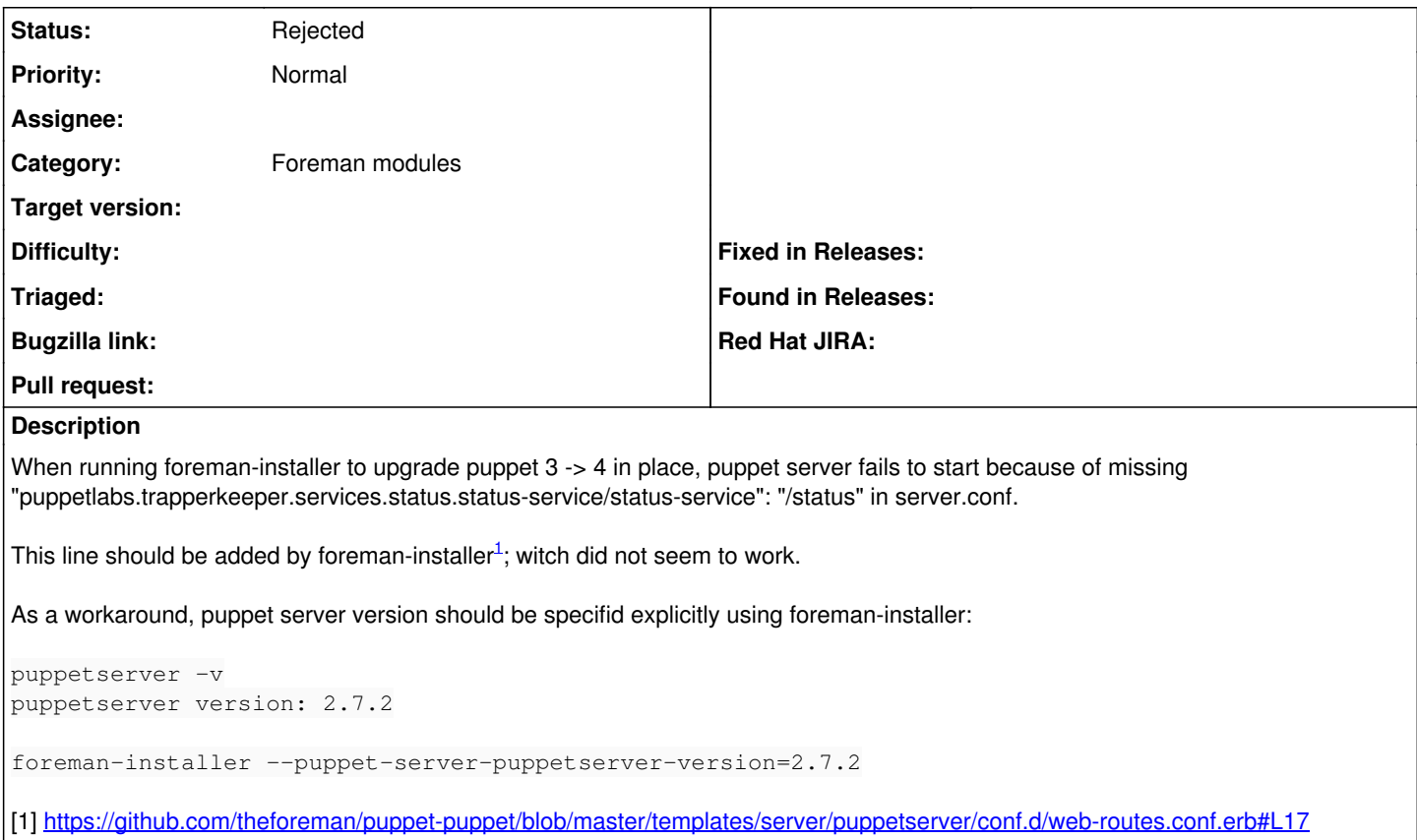

#### **History**

### **#1 - 05/15/2017 05:37 AM - Daniel Helgenberger**

Related to <https://github.com/theforeman/puppet-puppet/pull/432>

### **#2 - 05/15/2017 05:52 AM - Dominic Cleal**

- *Project changed from Foreman to Installer*
- *Category deleted (Puppet integration)*
- *Status changed from New to Feedback*

The installer isn't meant to detect the version, it should be set to the version being installed.

You can also reset it to the default value, which configures it for the latest known version. I've changed the upgrade instructions at [http://projects.theforeman.org/projects/foreman/wiki/Upgrading\\_from\\_Puppet\\_3\\_to\\_4#section-7](http://projects.theforeman.org/projects/foreman/wiki/Upgrading_from_Puppet_3_to_4#section-7) to recommend this during an upgrade, as it's likely that you are installing the latest.

#### **#3 - 05/15/2017 06:13 AM - Daniel Helgenberger**

Indeed, I concur we can assume one is installing the latest version of Puppet Server version in this scenario; resetting puppet server version seems like the best option.

The installer isn't meant to detect the version, it should be set to the version being installed.

However, if Puppetlabs decide to introduce another config change on future versions, how would this be handled with foreman installer? Shouldn't foreman-installer be able to detect the installed version?

#### **#4 - 05/15/2017 06:26 AM - Dominic Cleal**

*- Subject changed from Foreman-installer: not detecting correct puppet server version to Detect Puppet server version automatically*

- *Category set to Foreman modules*
- *Status changed from Feedback to New*

### **#5 - 05/15/2017 06:26 AM - Dominic Cleal**

*- Tracker changed from Bug to Feature*

## **#6 - 05/20/2017 11:54 AM - Anonymous**

*- Status changed from New to Rejected*

there's no possibilty to detect the puppetserver version, as we learned in the past.